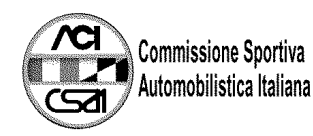

## **46° TROFEO AUTOMOBILE CLUB PARMA** 43° Trofeo Cadetti F.Junior Monza

**GRIGLIA DI PARTENZA GARA** 02 SETTEMBRE 2007 ORE 14:00 21 GIRI

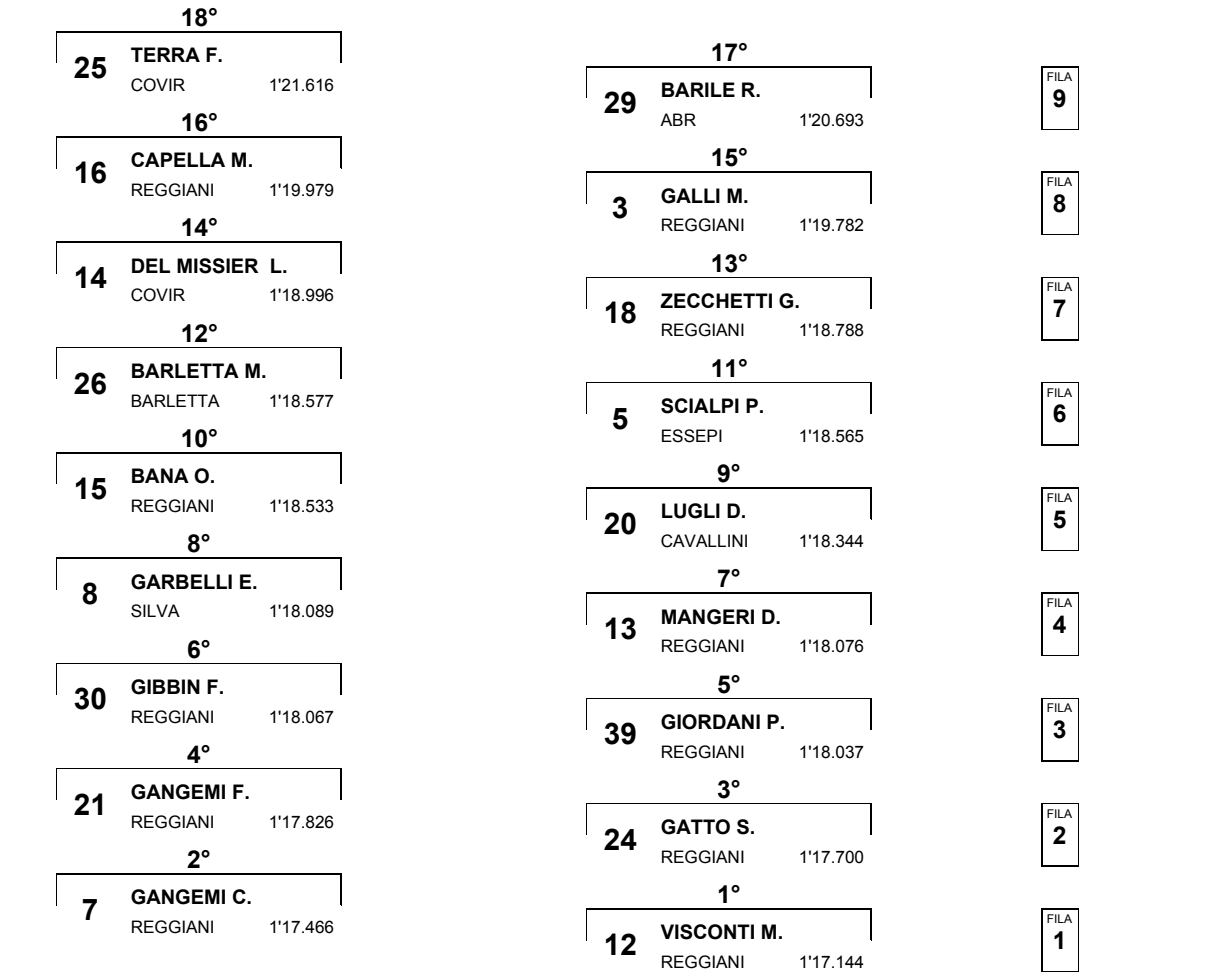

,,,,,,,

Esposta ore:

IL DIRETTORE DI GARA : Carra Maurizio

IL D.S. CRONOMETRAGGIO : Rapi Andrea

IL DIRETTORE DI PROVA :

**IT1** 

 $|T2$ 

 $\overline{13}$   $\Rightarrow$ 

Autodromo Riccardo Paletti 2.375m.